#### • Mathematically, we know that

$$
10^{-16} = 1 + 10^{-16} - 1
$$

 $-16$   $-$  1  $-$  1 0  $-16$ 

#### Mathematically, we know that

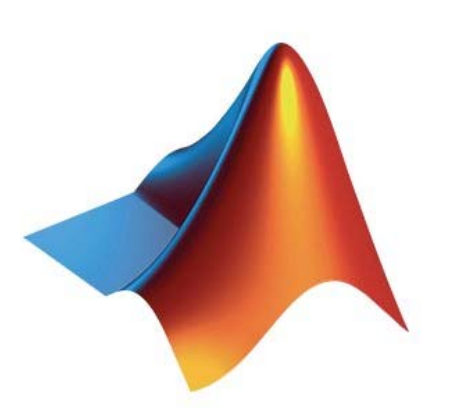

>> 1+10^(-14) ans <sup>=</sup>1.0000>> 1+10^(-15) ans <sup>=</sup>1.0000>> 1+10^(-16) ans <sup>=</sup>1

#### Mathematically, we know that

 $-16$   $-$  1  $-$  1 0  $-16$ 

```
\texttt{>>} \text{log}10(10^*(-16))ans =-16\text{log}10(1+10^{\text{-}}(-16)-1)ans =
   -Inf
```
Now, let's work on expression of the form

$$
\left(1+\frac{1}{10^k}\right)^{10^k}
$$

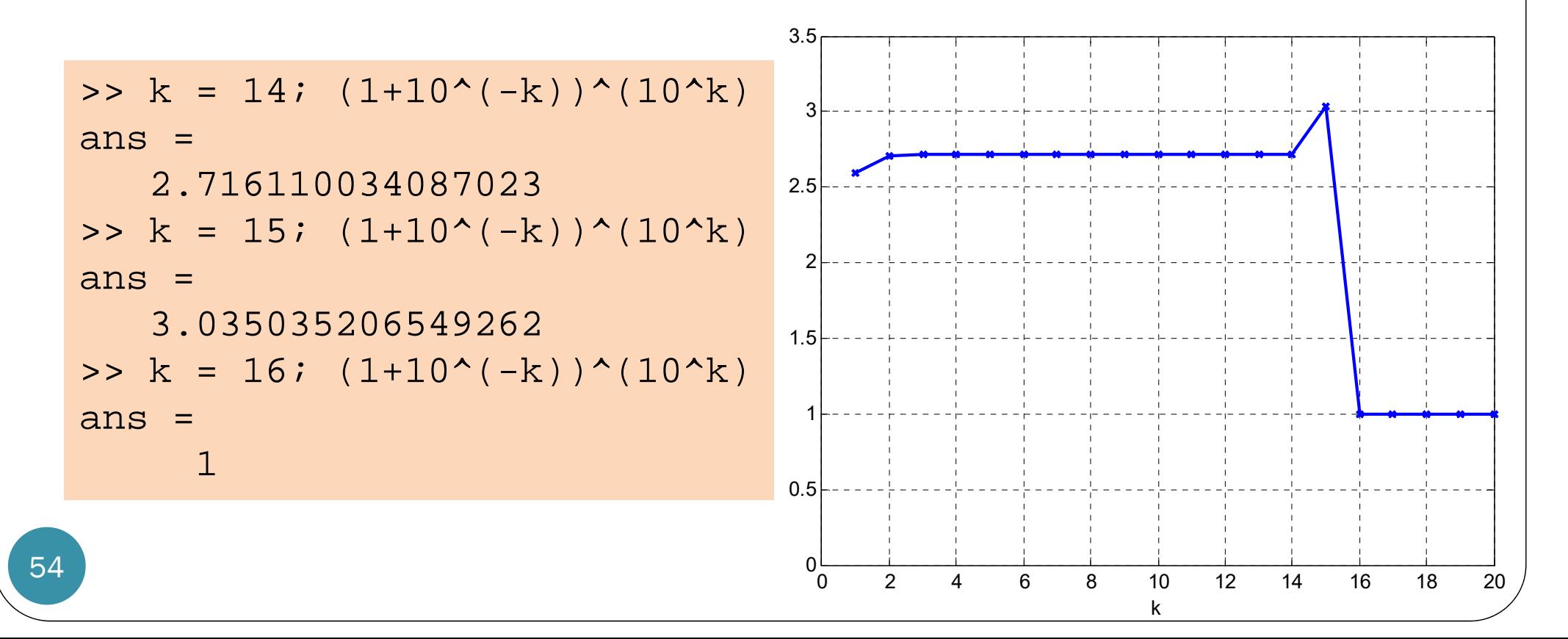

Now, let's work on expression of the form

Theoretically, when *k* is large, we know that this expression should converge to  $\emph{e}$  $1 = e \approx 2.7183$ .

$$
\left(1+\frac{1}{10^k}\right)^{10^k}
$$

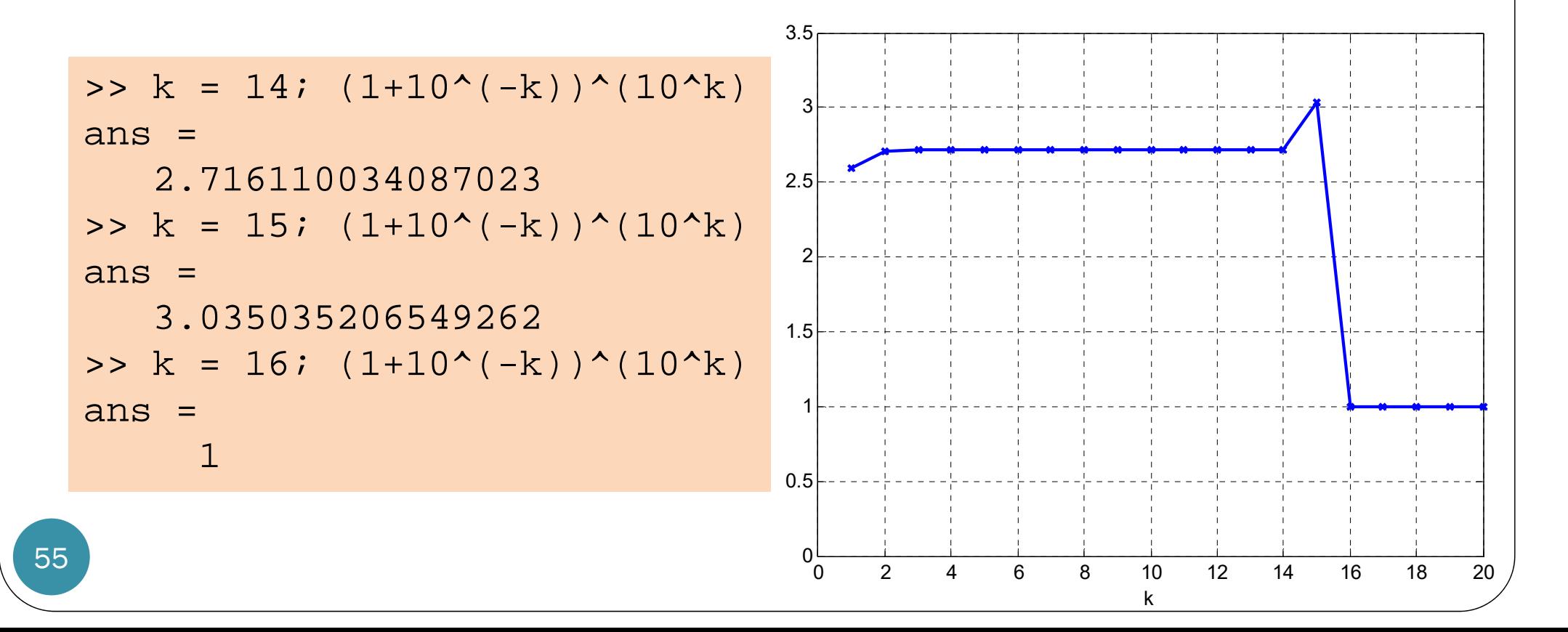

# Accuracy of Floating-Point Data

- $\bullet$ Computers only represent numbers to a finite precision.
- $\bullet$  Computations sometimes yield mathematically nonintuitive results.
- Almost all operations in MATLAB are performed in doubleprecision arithmetic conforming to the IEEE standard 754.

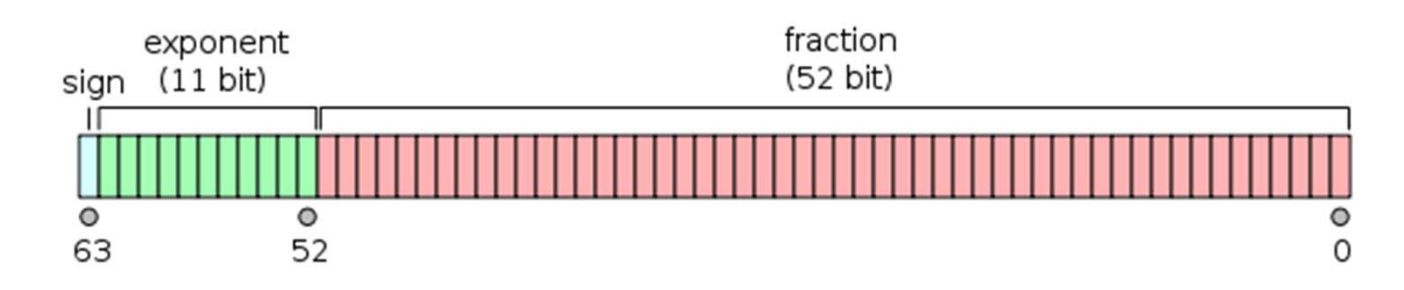

 The real value assumed by a given 64-bit double-precision datum with a given biased exponent *e* and a 52-bit fraction is

$$
(-1)^{\text{sign}}(1.b_{51}b_{50}...b_0)_2 \times 2^{e-1023}
$$

# Double-Precision Accuracy

- Because there are only a finite number of double-precision numbers, you cannot represent all numbers in double-precision storage.
- On any computer, there is a small gap between each doubleprecision number and the next larger double-precision number.
- You can determine the size of this gap, which limits the precision of your results, using the **eps** function.
	- This **machine epsilon** gives an upper bound on the relative error due to rounding in floating point arithmetic.
- For example, to find the distance between <sup>1</sup> and the next larger double-precision number, enter

```
>> format long
>> eps(1)
ans =2.220446049250313e-16
```
#### Probability Calculation for Binomial RV

For binomial RV, probability are of the form

$$
\binom{n}{x} p^x (1-p)^{n-x}.
$$

- For example, when  $x = 0$ , we have  $0(1 - n)^{n-0} = (1 - n)^n$
- When is  $p$  small, the number  $1-p$  may not be accurately represented.

#### Probability Calculation for Binomial RV

For binomial RV, probability are of the form

$$
\binom{n}{x} p^x (1-p)^{n-x}.
$$

- For example, when  $x = 0$ , we have  $0(1 - n)^{n-0} = (1 - n)^n$
- When is  $p$  small, the number  $1-p$  may not be accurately represented.

• Consider 
$$
p = \frac{1}{10^k}
$$
 and  $n = 10^k$ .

# **Probability Calculation for Binomial RV** •  $(1-p)^n$  when  $p = \frac{1}{10^k}$  and  $n = 10^k$ .  $1.5$

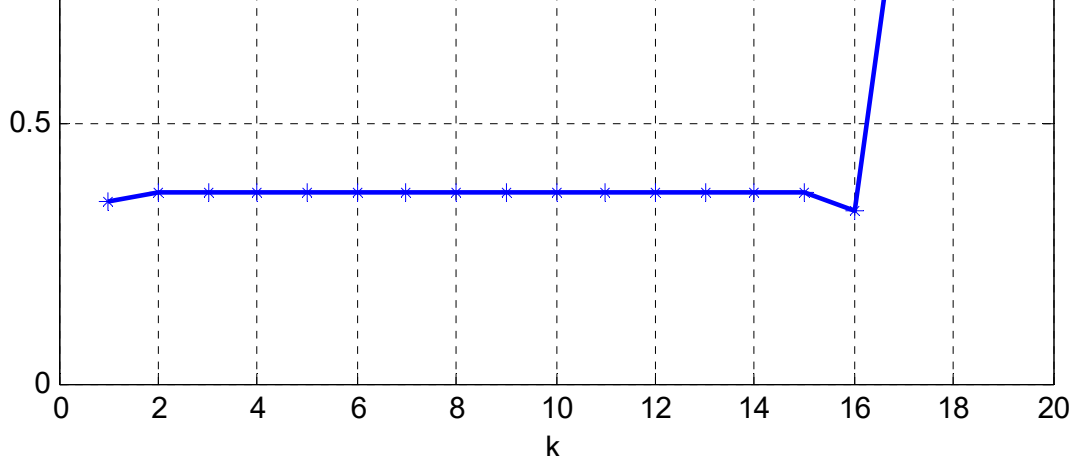

60

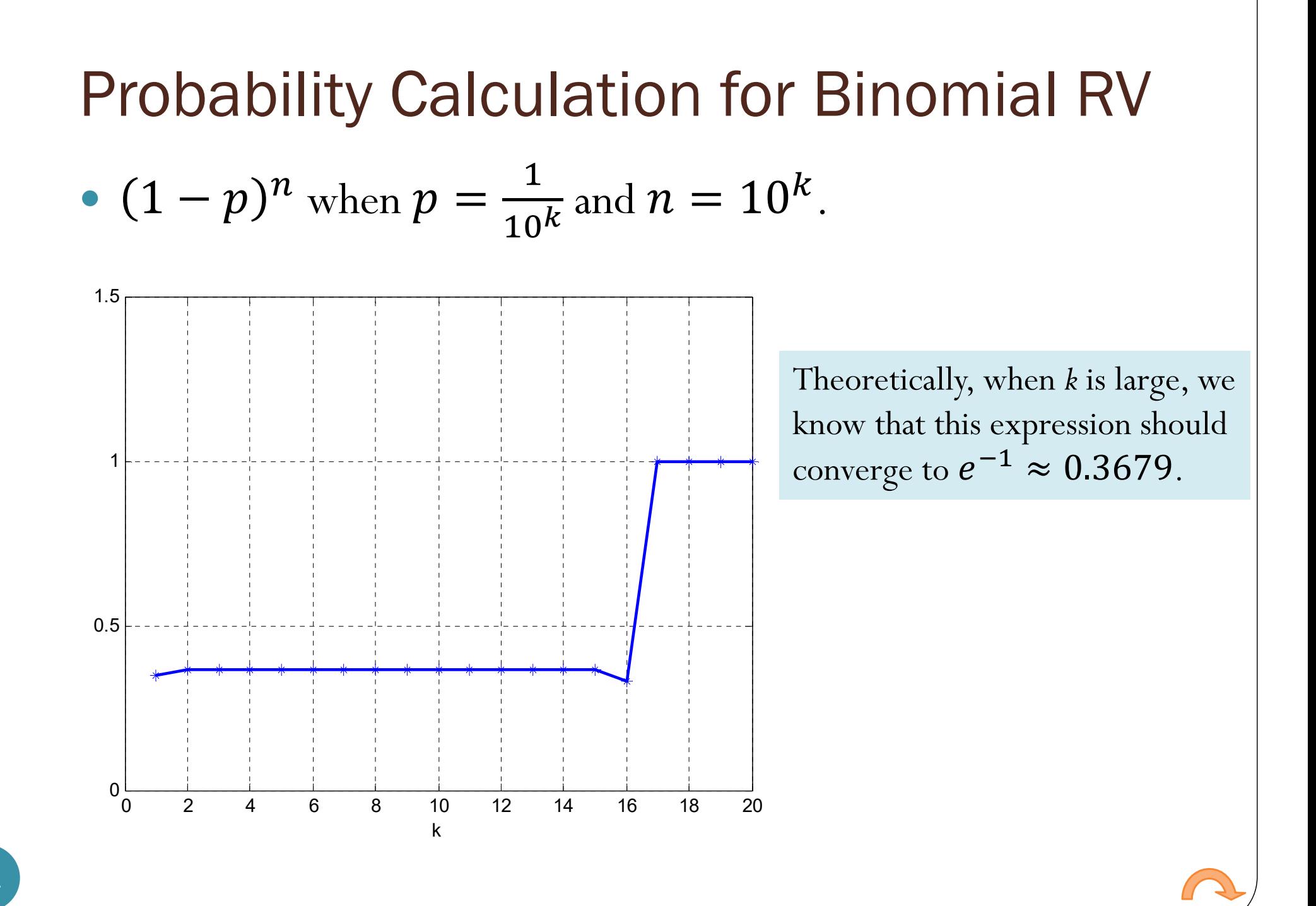

61